RUPRECHT-KARLS- **IMMENISSION AND SELLER INTERNATIONALES** UNIVERSITÄT HEIDELBERG STUDIENZENTRUM

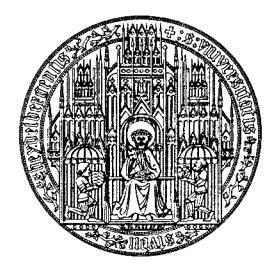

#### **Beispielklausur zur Feststellungsprüfung**

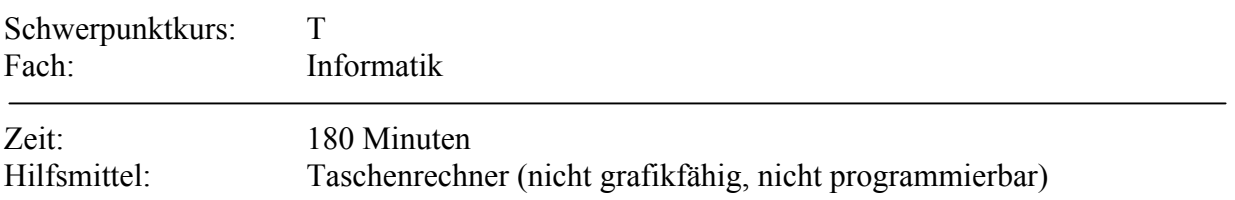

#### **Aufgabe 1:**

Wandeln Sie ACDC14 um in das 3-er und 9-er System. Welche Dezimalzahl entspricht der Dualzahl 110,01101<sub>2</sub>?

#### **Aufgabe 2:**

Wie kann man leicht eine Zahl vom 2-er in das 4-er und 16-er System umwandeln?

#### **Aufgabe 3:**

Die folgenden sechs Farben kommen mit den angegebenen Häufigkeiten in einem Bild vor. Weiß: 29%, orange: 5%, grün: 15%, rot: 10%, blau: 20%, schwarz: 21%. a) Konstruieren Sie einen Hufmann-Code. Zeichnen Sie den Codebaum und geben Sie die Codierung an.

b) Wie groß ist die mittlere Farbtiefe?

# **Aufgabe 4:**

Gegeben sind die Wortmengen M<sub>1</sub> = {a, ab} und M<sub>2</sub> = {c, bc}. Wieviele Elemente haben die folgenden Mengen? (Sie brauchen die Elemente nicht anzugeben.)

a)  $|M_1 \, M_2|$  = b) |  $M_2 \cdot M_1$  | =

# **Aufgabe 5:**

 Zeichnen Sie zu jeder der folgenden Wortmengen über dem Binäralphabet jeweils ein Syntaxdiagramm, das die Menge beschreibt.

a)  $M_1 = \{w \mid w = 01^n 00 \text{ mit } n \ge 0 \}$ 

b) M2 ist die Menge der Wörter, die entweder nur aus Nullen oder nur aus Einsen bestehen. Die Länge der Wörter ist beliebig. Auch das leere Wort gehört zur Menge.

#### **Aufgabe 6:**

Geben Sie eine formale Grammatik an, die folgende Sprache erzeugt:  $L = {a^n b^n | n > 0}$ . Gibt es dazu auch ein Syntaxdiagramm? Wenn ja, zeichnen Sie es.

# **Aufgabe 7:**

Die Zeichen des Alphabets A = { 0, 1, 2, 3 } sind geordnet gemäß  $0 < 1 < 2 < 3$ . Geben Sie die Wörter von M = { 001, 1211, 0131, 33, 2, 0, 310, 2002, 31, 2013 } in sortierter Reihenfolge an, für die

a) lexikographische Ordnung,

b) längen-lexikographische Ordnung,

c) numerische Ordnung ( die Wörter sollen als Zahlen im System zur Basis 4 gelesen werden)

# **Aufgabe 8:**

Eine Boolesche Funktion ist gegeben durch  $(ab)' + (a'+c')'$ 

a) Zeichnen Sie die Schaltung mit Gatter-Symbolen, ohne den Term zu verändern.

b) Zeichnen Sie den Strukturbaum des Terms.

c) Bestimmen Sie die Normal- und Minimalformen der Funktion.

# **Aufgabe 9:**

a) Geben Sie alle Booleschen Funktionen mit 1 Eingang an.

b) Wieviele Boolesche Funktionen mit n Eingängen gibt es? (Begründung)

c) Wieviele Minterme gibt es bei n Eingängen?

#### **Aufgabe 10:**

Bestimmen Sie eine möglichst kurze Minimalform für die Boolesche Funktion, die das Segment links oben einer 7-Segment-Anzeige ein- und ausschaltet. Es werden nur Dezimalziffern angezeigt. Als Eingabe hat man 4 Bits für die Dualzahl-Darstellung der anzuzeigenden Ziffer.

# **Aufgabe 11:**

Zeichnen Sie ein KV-Diagramm und bestimmen Sie Minimalformen für  $x'yz + x'yz't + y'zt' + xyzt' + xy'z't'$ 

# **Aufgabe 12:**

Welche Werte haben die Elemente des Arrays liste, nachdem folgender Code ausgeführt

wurde?

```
liste : Array [ 0 : 6 ] ;
liste [6] = 10;for ( i = 5 ; i > = 0 ; i = i - 1) do
 liste [i] = liste [i + 1] - 3;
end for ;
```
# **Aufgabe 13:**

Zeichnen Sie ein Struktogramm zu folgenden Anweisungen:

```
A<sub>1</sub>
if ( B1 )
   then A2
  else A3
end if
while ( B2 ) do
  Aif ( B1 )
```

```
then A2
         A3
     else A5
         A6
  end if
  A7
end while
A8
```
Welche Anweisungen werden immer (mindestens einmal) ausgeführt?

# **Aufgabe 14:**

Das Array von ganzen Zahlen [31, 12, 19, 25, 37, 62, 4, 9] soll aufsteigend sortiert werden.

Geben Sie an, wie sich die Zahlenfolge schrittweise verändert, wenn das

a)Sortieren durch Einfügen (insertion sort),

b) Sortieren durch Auswahl (selection sort),

c) Blasensortieren (bubble sort),

d) Mischsortieren (merge sort)

verwendet wird.

# **Aufgabe 15:**

Welchen Wert haben die Variablen anzahl1 und anzahl2 nach dem Durchlaufen der folgenden Programmteile?

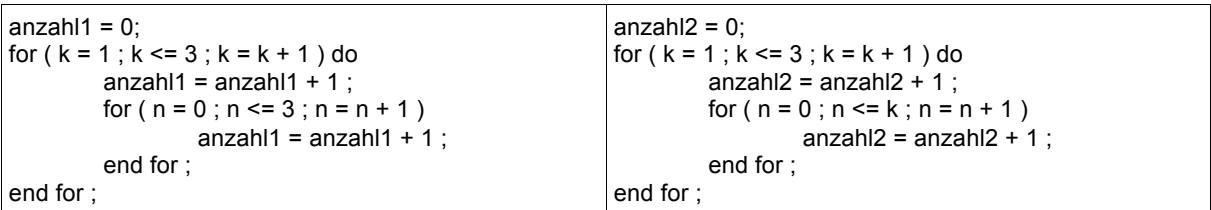